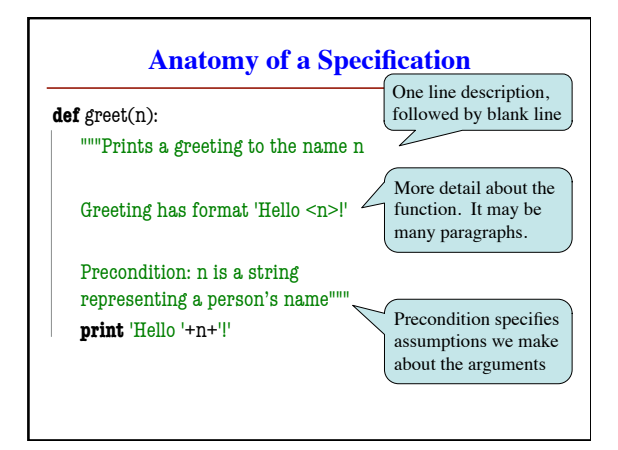

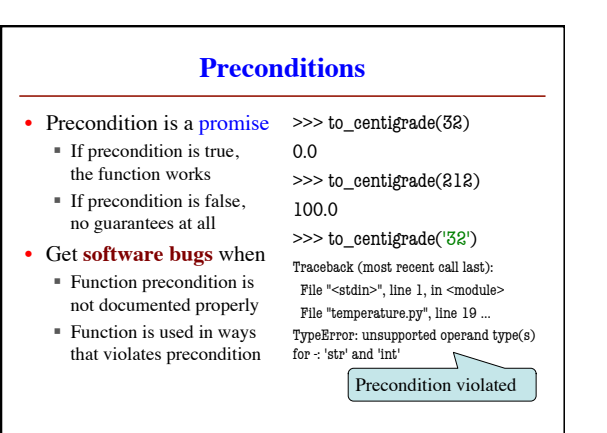

#### **Global Variables and Specifications**

• Python does not support docstrings for variables

- § Only functions and modules (e.g. first docstring)
- § help() shows "data", but does not describe it
- But we still need to document them
	- $\blacksquare$  Use a single line comment with #
	- § Describe what the variable means

## • **Example**:

- **FREEZING\_C = 0.0** # temp. water freezes in C
- $\bullet$  BOILING\_C = 100.0 # temp. water boils in C

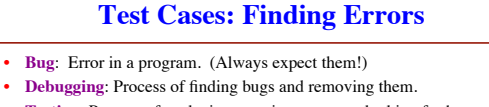

• **Testing**: Process of analyzing, running program, looking for bugs. • **Test case**: A set of input values, together with the expected output.

Get in the habit of writing test cases for a function from the function's specification —even *before* writing the function's body.

**def** number\_vowels(w): """Returns: number of vowels in word w.

Precondition: w string w/ at least one letter and only letters"""

pass # nothing here yet!

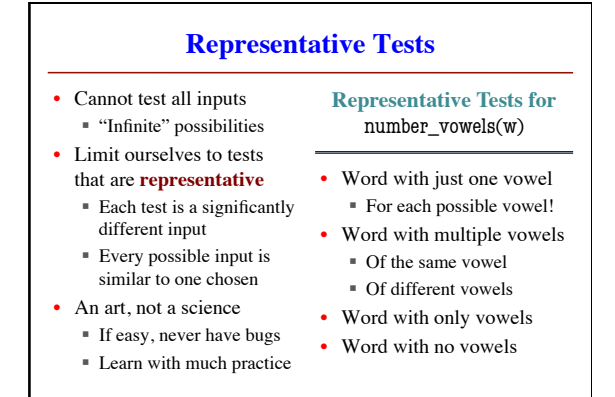

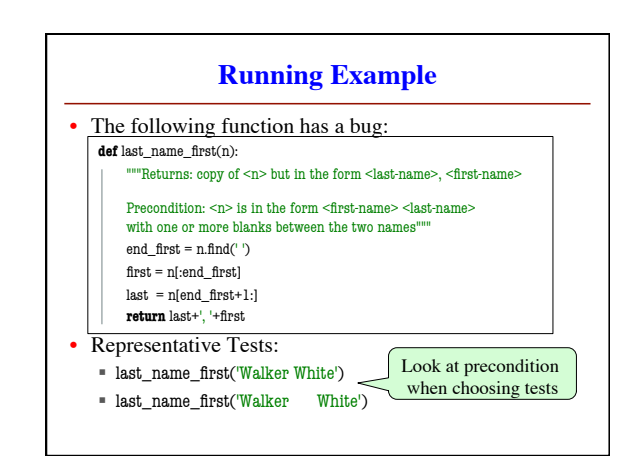

## **Unit Test: A Special Kind of Module**

- A unit test is a module that tests another module
	- § It **imports the other module** (so it can access it)
	- § It **imports the unittest module** (provided by us)
	- § It **defines one or more test procedures**
		- Evaluate the function(s) on the test cases
		- Compare the result to the expected value
- § It has special code that **calls the test procedures**
- The test procedures use the unittest function

# **def** assert\_equals(expected,received):

"""Quit program if expected and received differ"""

### **Running a Module as an Application**

- Do not need the interactive shell
	- § Can run python <filename> at start
	- § Or use Komodo "Run Button"
	- Executes all statements in module and quits
	- § Call this "running as an application"
- Applications often have "application code"
	- § Code not executed if imported; only if run as app
	- § Indented under line **if** \_\_name\_\_ == "\_\_main\_\_":
	- § **Example**: application.py

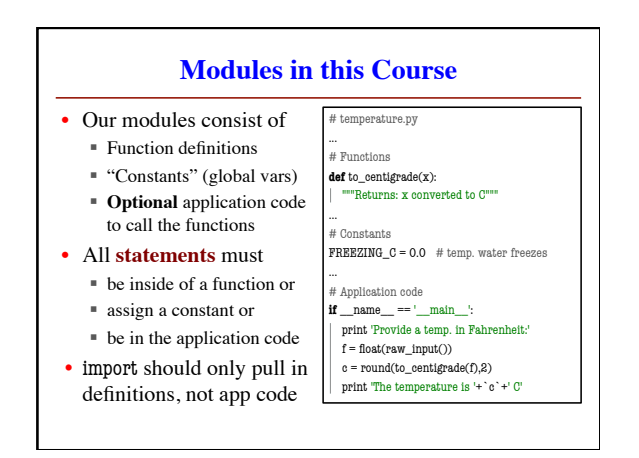

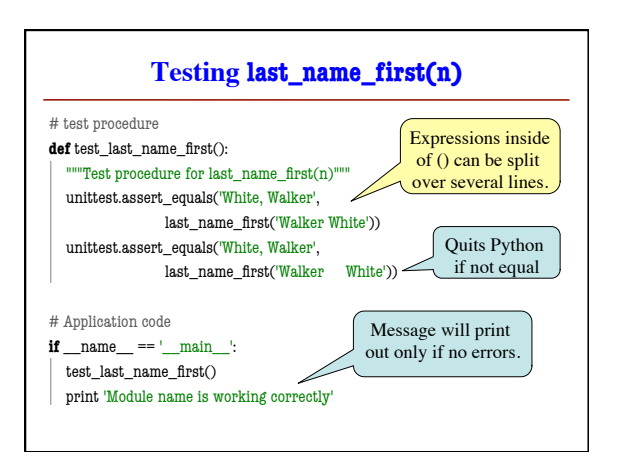

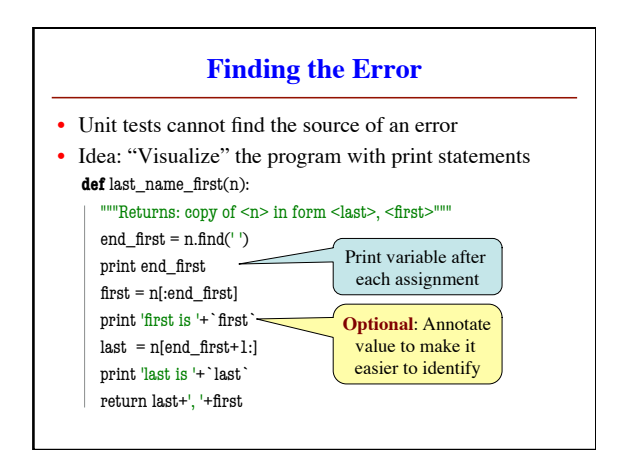

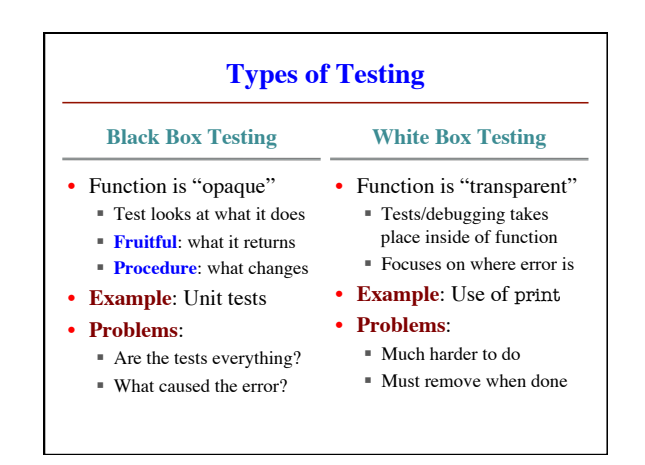